# **Assertions&Design-by-Contract using JML**

## **Erik Poll**

#### **University of Nijmegen**

## **Overview**

- **Assertions**
- $\bullet$ **Design-by-Contract for Java using JML**
- **Contracts and Inheritance**
- **Tools for JML**
- **Demo ESC/Java2 static checker**

# **Assertions**

### **Assertions**

**An assertion expresses <sup>a</sup> property that should hold at some program point.**

**Assertions are <sup>a</sup> very basic software engineering tool for testting, debugging, and documentation.**

**Assertions occur in many guises in (test) code.**

# **Assertions in C(++)**

**For example:**

```
p = getDirectory(file);
#ifdef DEBUG
if (p==NULL){ print("file not in any directory");
              println("this should never happen
              exit; }
```
**#endif**

**or**

```
p = getDirectory(file);
assert(p!=NULL);
```
# **Assertions in C(++)**

**Standard practice at MicroSoft: definieer**

```
#ifdef DEBUG
#define ASSERT(b,str)
  if (b) { } else {report(str); assert (false)}
#else #define ASSERT(b,str)
#endif
```
**en dan**

```
...p = getDirectory(file);
ASSERT(p!=NULL, "file not in any directory");
```
### **Assertions**

**Assertions used in testing/debugging phase, but omitted in production code to avoid performance penalty.**

**(However, assertions sometimes left in production code to automate filing of bug reports.)**

**Assertions should have no side effects,**

**so that turning them on or off doesn't affect execution!**

# **Assertions in Java**

**Java 1.4 introduces assert command.** Support for assertions was the most requested feature!

```
Usage
  assert BooleanExpression;
orassert BooleanExpression: AnyExpression;
```
**Assertions are enabled/disabled by java -ea/-da Code must be compiled with javac -source 1.4**

# **Why/when use assertions ?**

**There are several standard situations where assertions are useful.**

#### **Eg consider**

```
if (i <= 0 || j < 0) {
     ...} else if (j == 0 ) {
     ...} else {
     ...
}
```
# **When use assertions ?**

**Comments can be used to explain this, eg.**

```
if (i <= 0 || j < 0) {
     ...} else if (j == 0 ) {
      // here i > 0 and j is 0
     ...
} else {
      // here i > 0 and j > 0
     ...
}
```

```
Use assert's in complicated nested conditionals
 if (i <= 0 || j < 0) {
       ...} else if (j == 0 ) {
        assert i > 0 && j == 0;
       ...} else {
        assert i > 0 && j > 0;
       ...
  }
Better than comments!! (Why?)
```

```
...for (i=0; i<a.length; i++)
   if (a[i]==null) break;
```

```
...
```
**Use assert's after repetitions with complicated exits**

```
...
for (i=0; i<a.length; i++)
   if (a[i]==null) break;
assert i == a.length || a[i] == null;
...
```

```
switch (day) {
   case Day.MAANDAG:
      ...break;
   ...case Day.ZONDAG:
       ...break;
}
...
```
**Wat if day is not equal to any day ?**

```
Use assert's in switch without default case
  switch (day) {
     case Day.MAANDAG:
         ...break;
     ...case Day.ZONDAG:
         ...break;
     default:assert false;
  }
  ...
```
# **Typical use: data consistency**

```
In a class Directory with fields
```

```
private Directory[] child;
  private Directory parent;
  private int nr_of_children;
you can expect assertions such as
```

```
assert parent != null;
assert child != null;
assert 0 <= nr_of_children
         && nr_of_children <= child.length;
assert child[i] != null;
assert child[i].parent == this;
```
**If these properties are invariants, they should be mentioned in the javadoc for the respective fields.**

## **Asserts for postconditions**

```
public class Directory {
private Directory[] child;
private Directory parent;
```

```
public addDirectory(Directory d) {
    ...assert d.parent == this;
  }
}
```
**This property is <sup>a</sup> postcondition of addDirectory. It could be mentioned in the javadoc for addDirectory.**

## **Assert for locks or preconditions**

```
private Object[] v;
public synchronized update(int i, String s){
   synchronized (v[i]) {
      updateTime(v[i]); helper(v[i],s);
} }
private void helper(Object o, String s) {
  assert Thread.holdsLock(this);
  assert Thread.holdsLock(o);
  ...
}
```
**Holding these locks is <sup>a</sup> precondition for helper. It should be mentioned in the javadoc that helper assumes these locks to be held!**

## **Assertions**

#### **Assertion serve to**

- **document - making assumptions & design decisions of the programmer explicit**
- **improve readability**
- **help in testing**

# **Design by Contract for Java using JML**

# **Design by Contract**

**Systematic use of assertions, introduced by Bertrand Meyer for the Eiffel language.**

**Idea: give assertions to express**

- **preconditions and postconditions of individual methods and constructors**
- **class invariants**

### **JML (Java Modeling Langauge)**

**JML provides Design-by-Contract for Java.**

- **More expressive than Eiffel**
- **JML extends the Java boolean expressions with <sup>a</sup> few operators, such as** ==>**,** \old**,** \result**,** \forall**,** \exists**, . . . .**
- **JML assertions are added as special comments in .java file, between /\*@ . . . @\*/, or after //@. Java compiler ignores these comments, but special JML tools can use them.**
- **More tool support than just testing**

## **Pre- and postconditions**

**Pre- and post-conditions for methods, eg.**

```
/*@ requires d != null;
  @ ensures d.parent == this;
  @*/
public addDirectory(Directory d){
   ...
}
```
**As usual, this is only an incomplete specification.**

# **Design-by-Contract**

**Pre- and postcondition define <sup>a</sup> contract between <sup>a</sup> method and its clients:**

- **Client must ensure precondition and may assume postcondition**
- • **Method may assume precondition and must ensure postcondition**

**Eg, in the example spec for addDirectory(d), it is the obligation of the client to ensure that d is not null.**

**The requires clause makes this explicit.**

## **Pre- and postconditions**

**JML specs can be as strong or as weak as you want.**

```
/*@ requires d != null;
  @ ensures true;
  @*/
public addDirectory(Directory d){
   ...
}
```
**This default postcondition "ensures true" can be omitted.**

# **Exceptional postconditions**

**signals clauses specify when exceptions may be thrown.**

**/\*@ requires d != null; @ ensures d.parent == this; @ signals (DirectoryException e) @ e.getReason() == "Directory full" && @ d.parent ==** \**old(d.parent); @\*/**

**public addDirectory(Directory d)**{

**...**

}

Erik Poll - JML – p.26/39

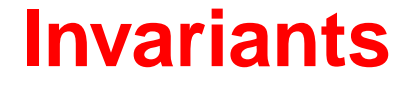

#### **Invariants (aka class invariants) are properties that "always" hold.**

#### **More precisely, invariants should be**

- **established by constructors**
- **maintained by methods**

#### **In other words, invariants are implicity included in**

- **the postcondition of constructors**
- **both pre- and postcondition of methods**

### **Invariants: example**

```
private Directory[] child;
private Directory parent;
private int nr_of_children;
/*@ invariant
  @ parent != null &&
  @ children != null &&
  @ 0 <= nr_of_children &&
  @ nr_of_children <= child.length &&
  @ (\forall int i; 0 <= i && i < nr_of_children;
  @ child[i] != null &&
  @ chlid[i].parent == this) &&
  @ (\forall int i; nr_of_children <= i && i < child.length;
  @ child[i] == null);
  @*/
```
# **Invariants & exceptions**

**NB: invariants should also be re-established if an exception is thrown!** (Why?)

**In other words, invariants also implicity included in exceptional postconditions.**

#### **Invariants**

#### **Invariants document design decisions.**

#### **Making them explicit helps in understanding, maintaining, and debugging the code.**

For example, the invariant for **Directory** warns us that special care is needed with **addDirectory(null)**

# **requires vs. signals**

**There is often <sup>a</sup> trade-off between precondition and exceptional postcondition. Eg**

```
/*@ requires d != null;
  @ ensures d.parent == this;
  @*/
public addDirectory(Directory d) {
```
#### **vs**

```
/*@ requires true;
  @ ensures d.parent == this;
  @ signals (NullPointerException) d == null;
  @*/
public addDirectory(Directory d) {
```
#### **This is <sup>a</sup> design decision!**

### **assert clauses**

**JML assert clause is now also supported by Java 1.4, but JML offers more expressivity. Eg,**

```
...for (i = 0; i < a.length; i++)
   if (a[i]==null) break;
//@ assert i != a.length ==> a[i] == null;
/*@ assert (\forall int j; 0 <= j && j < i
                          ; a[i] != null);
```
**@\*/**

**Contracts can be used to understand the consequences of inheritance, overriding, etc.**

**What should <sup>a</sup> subclass do about contracts of its parent class ?**

**Respect them! Because:**

- **Breaking invariants in the subclass, by new or overriden methods, can break inherited code** (How?)
- $\bullet$  **Breaking method contracts in the subclass, by overriden methods, can break inherited code** (How?) **and can break client code** (How?)

**A subclass is called <sup>a</sup> behavioural subtype if it**

- **introduce additional invariants**
- **give new pre- and postconditions for new methods**
- **weaken preconditions and strengthen postconditions of existing methods**

**This garantees that no existing code, of the subclass itself and of clients of the parent, breaks.**

**NB all methods should maintain all invariants; in particular, the inherited parent methods should also maintain any additional invariants!**

**Inheritance provides two kinds of code reuse:**

- **1. child reusing the code of its parent**
- **2. client code written for parent also works on children**

**If you're only interested in 1 and not 2, then it is acceptable for overriden methods to break contracts of the parent. Still, you should check that this doesn't break the inherited parent code.**

Eg., sometimes inheritance is used just to get access to **protected** fields, and not because <sup>a</sup> is-a relation holds.

# **Tools for JML**

# **Tools for JML**

• **Runtime assertion checking with jmlc** [Iowa Univ.]

#### **Special compiler inserts runtime tests for all JML assertions**

Any assertion violation results in <sup>a</sup> special exception.

 $\bullet$  **Extended static checking with ESC/Java** [Compaq - KUN/Kodak]

**Automatically tries to prove simple JML assertions at compile time**

• **Program verification with LOOP tool <sup>+</sup> PVS** [KUN] **Interactively prove any JML assertions at compile time, using <sup>a</sup> theorem prover**

# **Tools for JML**

#### **Runtime assertion checking**

- **low cost & effort**
- **easy to do as part of normal testing**

#### **Extended checking with ESC/Java**

- $\bullet$ **higher cost & effort**
- •**higher assurance: independent of any test suite**
- **But: not 100 % reliable**

#### **Program verification with LOOP tool <sup>+</sup> PVS**

- **much higher cost & effort**
- **much higher assurance**
- **100 % reliable**